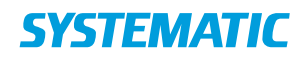

## Tilbyd og accepter dagtilbud

Forudsætning: At der en borger der venter på en dagtilbudsplads på ventelisten.

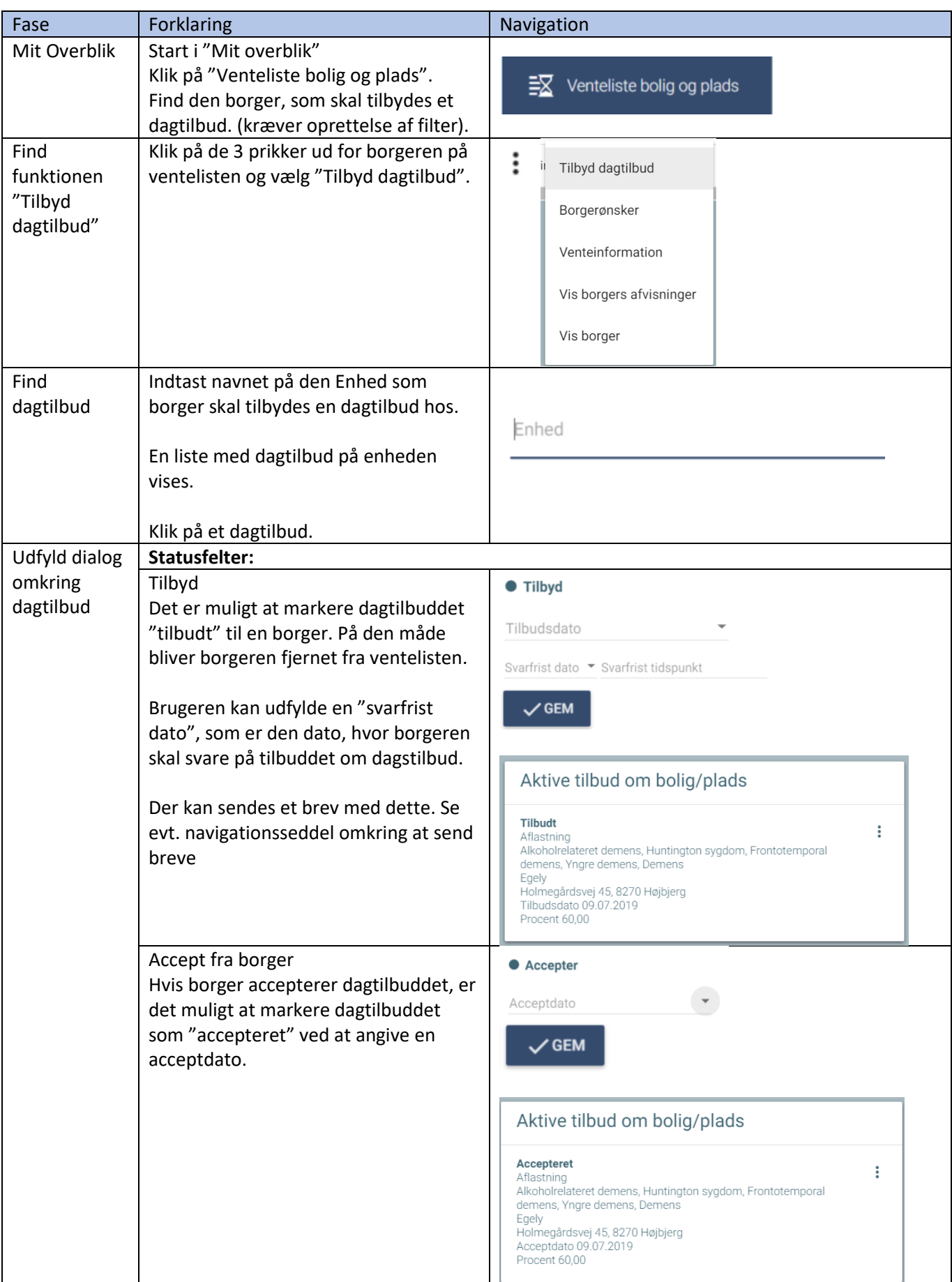

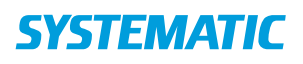

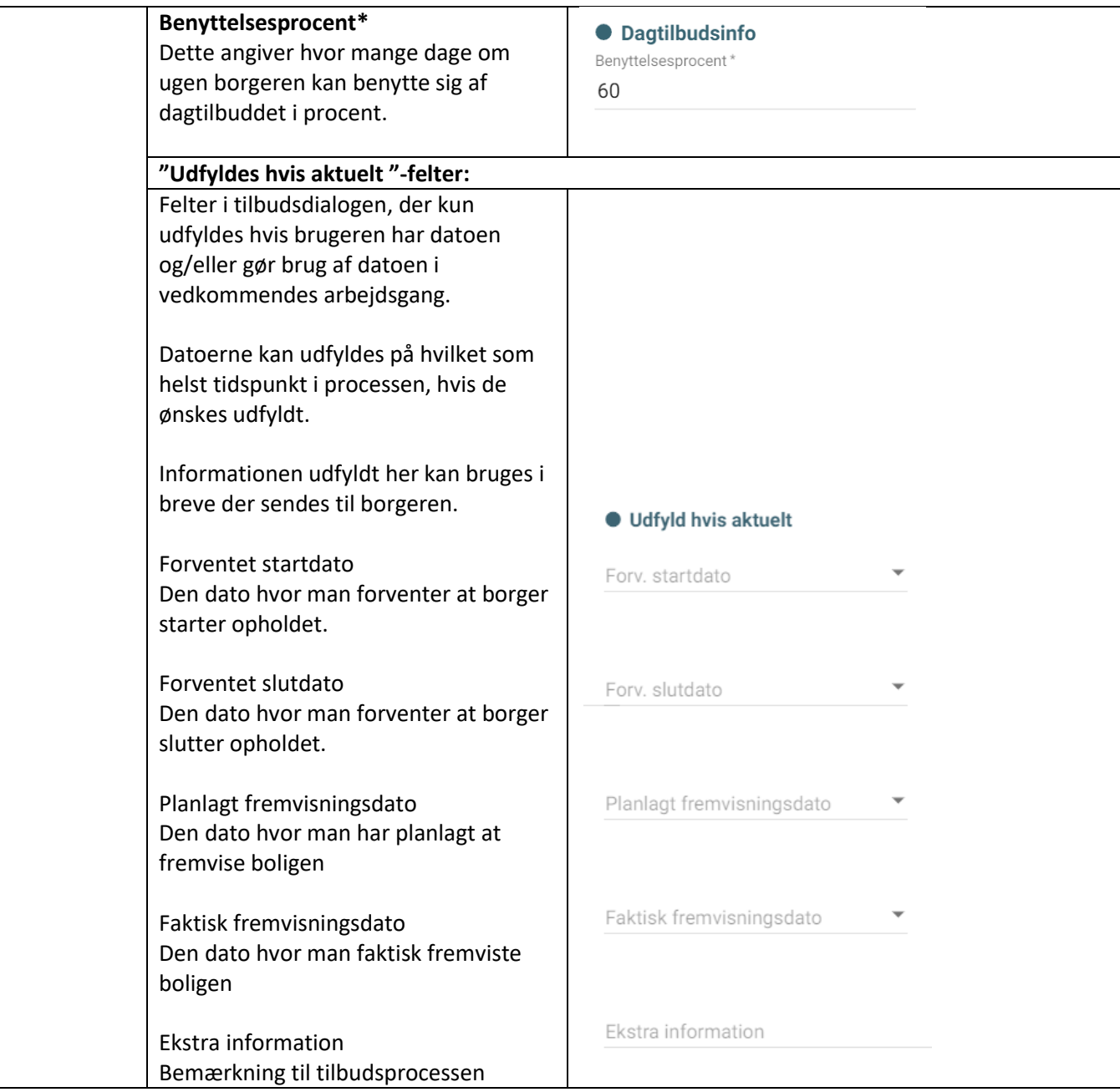